## **PageSpeed Insights**

#### **Mobile**

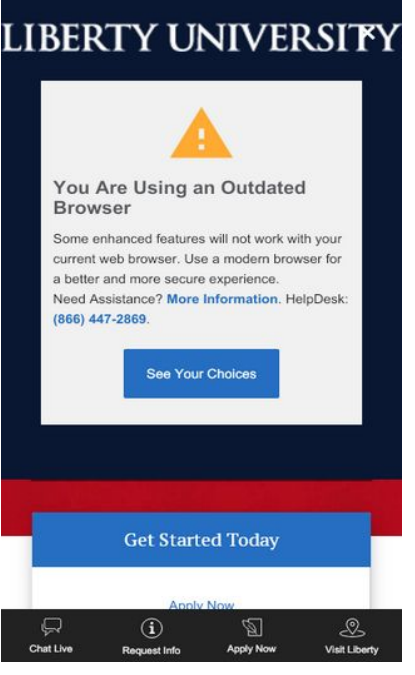

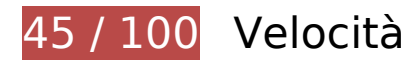

 **Soluzioni da implementare:** 

## **Sfrutta il caching del browser**

Se viene impostata una data di scadenza o un'età massima nelle intestazioni HTTP per le risorse statiche, il browser carica le risorse precedentemente scaricate dal disco locale invece che dalla rete.

[Utilizza la memorizzazione nella cache del browser](https://mail.sitedesk.net/redirect.php?url=https%3A%2F%2Fdevelopers.google.com%2Fspeed%2Fdocs%2Finsights%2FLeverageBrowserCaching) per le seguenti risorse memorizzabili nella cache:

- https://ux-global-header-graphql-ux-production.apps.rhocp.awsos.liberty.edu/graphql/ (scadenza non specificata)
- https://www.liberty.edu/ux-global-header/ux-global-header.js (scadenza non specificata)
- https://www.googletagmanager.com/gtm.js?id=GTM-TW2K5DF (15 minuti)
- https://www.liberty.edu/ux-outdated-browser/ux-outdated-browser.min.js (15 minuti)
- https://connect.facebook.net/en\_US/fbevents.js (20 minuti)

- https://connect.facebook.net/signals/config/423762771393100?v=2.9.18&r=stable (20 minuti)
- https://connect.facebook.net/signals/config/813453702068522?v=2.9.18&r=stable (20 minuti)
- https://www.liberty.edu/wwwadmin/images/v4template/news/Online-Programs-100K\_792.jpg (60 minuti)
- https://www.liberty.edu/wwwadmin/images/v4template/news/Top1\_240.jpg (60 minuti)
- https://www.liberty.edu/media/14140/outdatedbrowser/warning.png (60 minuti)
- https://www.liberty.edu/media/14140/outdatedbrowser/word-mark.png (60 minuti)
- https://www.liberty.edu/wwwadmin/images/v4template/news/Dr.-Bell-Grad\_240.jpg (60 minuti)
- https://www.liberty.edu/wwwadmin/images/v4template/news/FDA\_Cover\_redo\_240.jpg (60 minuti)
- https://www.liberty.edu/wwwadmin/images/v4template/news/autumn-johnson-law5\_240.jpg (60 minuti)
- https://www.google-analytics.com/analytics.js (2 ore)

## **Elimina JavaScript e CSS che bloccano la visualizzazione nei contenuti above-the-fold**

La tua pagina presenta 3 risorse CSS di blocco. Ciò causa un ritardo nella visualizzazione della pagina.

Non è stato possibile visualizzare alcun contenuto above-the-fold della pagina senza dover attendere il caricamento delle seguenti risorse. Prova a rimandare o a caricare in modo asincrono le risorse di blocco oppure incorpora le parti fondamentali di tali risorse direttamente nel codice HTML.

[Ottimizza la pubblicazione CSS](https://mail.sitedesk.net/redirect.php?url=https%3A%2F%2Fdevelopers.google.com%2Fspeed%2Fdocs%2Finsights%2FOptimizeCSSDelivery) degli elementi seguenti:

- https://www.liberty.edu/wp-content/plugins/instagram-feed-pro/css/sbinstagram.min.css?ver=5.2.3
- https://www.liberty.edu/wp-includes/css/dist/block-library/style.min.css?ver=5.3
- https://fonts.googleapis.com/css?family=Montserrat:700|Poppins:400,700,800|Raleway:400, 700,900|Roboto:400,700,900|Roboto+Condensed:400,700,900|Source+Sans+Pro:400,700,9 00|PT+Serif:400,700|Nunito:400,700|Quicksand:400,700,900

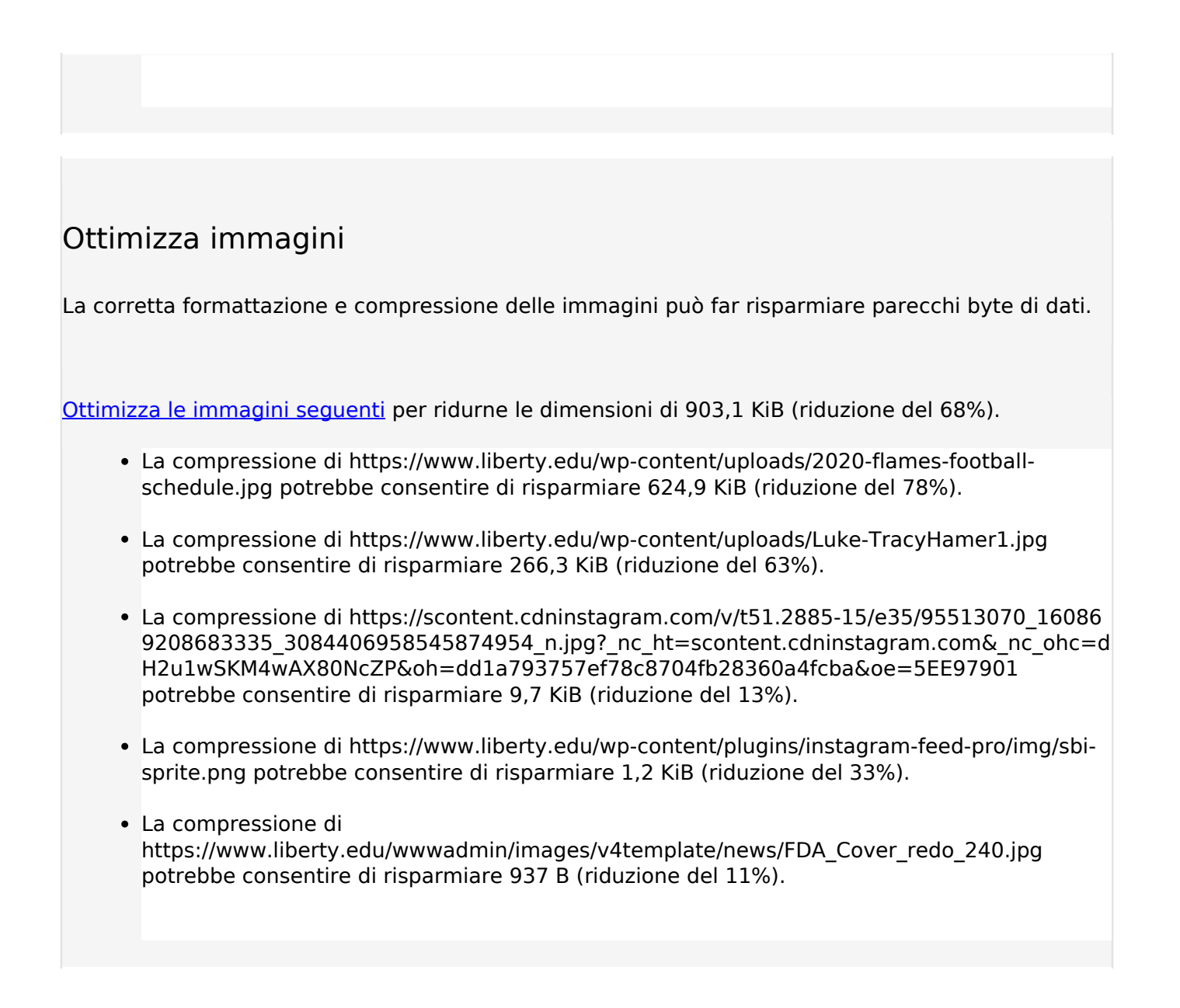

# **Possibili soluzioni:**

## **Minimizza CSS**

La compattazione del codice CSS può far risparmiare parecchi byte di dati e può velocizzare i tempi di download e analisi.

[Minimizza CSS](https://mail.sitedesk.net/redirect.php?url=https%3A%2F%2Fdevelopers.google.com%2Fspeed%2Fdocs%2Finsights%2FMinifyResources) per le seguenti risorse al fine di ridurne le dimensioni di 5,8 KiB (riduzione del 23%).

La minimizzazione di https://www.liberty.edu/wp-content/plugins/instagram-feed-pro/css/sbinstagram.min.css?ver=5.2.3 potrebbe consentire di risparmiare 4,7 KiB (riduzione del 23%) dopo la compressione.

La minimizzazione di https://www.liberty.edu/edu/wp-content/themes/wp-edutheme/owl/animate.css potrebbe consentire di risparmiare 1 KiB (riduzione del 21%) dopo la compressione.

# **Minimizza JavaScript**

La compattazione del codice JavaScript può far risparmiare parecchi byte di dati e può velocizzare download, analisi e tempo di esecuzione.

[Minimizza JavaScript](https://mail.sitedesk.net/redirect.php?url=https%3A%2F%2Fdevelopers.google.com%2Fspeed%2Fdocs%2Finsights%2FMinifyResources) per le seguenti risorse al fine di ridurne le dimensioni di 1,9 KiB (riduzione del 21%).

La minimizzazione di https://www.liberty.edu/edu/wp-content/themes/wp-edu-theme/main.js potrebbe consentire di risparmiare 1,9 KiB (riduzione del 21%) dopo la compressione.

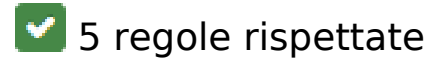

#### **Evita reindirizzamenti delle pagine di destinazione**

La tua pagina non ha reindirizzamenti. Leggi ulteriori informazioni su [come evitare reindirizzamenti](https://mail.sitedesk.net/redirect.php?url=https%3A%2F%2Fdevelopers.google.com%2Fspeed%2Fdocs%2Finsights%2FAvoidRedirects) [delle pagine di destinazione](https://mail.sitedesk.net/redirect.php?url=https%3A%2F%2Fdevelopers.google.com%2Fspeed%2Fdocs%2Finsights%2FAvoidRedirects).

## **Abilita la compressione**

La compressione è attiva. Leggi ulteriori informazioni sull'[attivazione della compressione.](https://mail.sitedesk.net/redirect.php?url=https%3A%2F%2Fdevelopers.google.com%2Fspeed%2Fdocs%2Finsights%2FEnableCompression)

## **Riduci tempo di risposta del server**

Il tuo server ha risposto rapidamente. Leggi ulteriori informazioni sull'[ottimizzazione del tempo di](https://mail.sitedesk.net/redirect.php?url=https%3A%2F%2Fdevelopers.google.com%2Fspeed%2Fdocs%2Finsights%2FServer) [risposta del server.](https://mail.sitedesk.net/redirect.php?url=https%3A%2F%2Fdevelopers.google.com%2Fspeed%2Fdocs%2Finsights%2FServer)

## **Minimizza HTML**

Il tuo HTML è minimizzato. Leggi ulteriori informazioni su [come minimizzare l'HTML.](https://mail.sitedesk.net/redirect.php?url=https%3A%2F%2Fdevelopers.google.com%2Fspeed%2Fdocs%2Finsights%2FMinifyResources)

# **Dai la priorità ai contenuti visibili**

I tuoi contenuti above the fold presentano priorità corrette. Leggi ulteriori informazioni sull'[assegnazione di priorità ai contenuti visibili.](https://mail.sitedesk.net/redirect.php?url=https%3A%2F%2Fdevelopers.google.com%2Fspeed%2Fdocs%2Finsights%2FPrioritizeVisibleContent)

**98 / 100** Esperienza utente

 **Possibili soluzioni:** 

## **Imposta dimensioni appropriate per target tocco**

Alcuni link/pulsanti della pagina web potrebbero essere troppo piccoli per consentire a un utente di toccarli facilmente sul touchscreen. Prendi in considerazione la possibilità di [ingrandire questi target](https://mail.sitedesk.net/redirect.php?url=https%3A%2F%2Fdevelopers.google.com%2Fspeed%2Fdocs%2Finsights%2FSizeTapTargetsAppropriately) [dei tocchi](https://mail.sitedesk.net/redirect.php?url=https%3A%2F%2Fdevelopers.google.com%2Fspeed%2Fdocs%2Finsights%2FSizeTapTargetsAppropriately) per garantire un'esperienza migliore agli utenti.

I seguenti target dei tocchi sono vicini ad altri target dei tocchi e potrebbero richiedere l'aggiunta di spazi circostanti.

- Il target dei tocchi <button id="gh\_sign-in-button" class="cta\_listButton\_3luO4">Sign In</button> è vicino ad altri 3 target dei tocchi final.
- Il target dei tocchi <br/>button id="mobileMenuBtn--container"></button> è vicino ad altri 1 target dei tocchi final.
- Il target dei tocchi <a href="/" class="siteLogo siteLogo--main icon-">edu\_stacked\_logo</a> è vicino ad altri 1 target dei tocchi final.
- Il target dei tocchi <a href="/" class="siteLogo siteLogo--main icon-">edu\_stacked\_logo</a> è vicino ad altri 1 target dei tocchi final.
- Il target dei tocchi <a href="https://www.li...ent=hero image" class="col col--6 gst...over acodeLink">Request Info…tions answered</a> è vicino ad altri 3 target dei tocchi.
- Il target dei tocchi <a href="https://sconte...9c&amp;oe=5EE9AF2A" class="sbi\_link\_area nofancybox">Link to display lightbox</a> è vicino ad altri 3 target dei tocchi.
- Il target dei tocchi <a href="https://www.in...p/CAOrKImhYka/" class="sbi\_photo sbi\_…mgLiquid\_ready">Instagram post…08154\_12708905</a> è vicino ad altri 3 target dei

tocchi.

- Il target dei tocchi <div class="sbi-owl-next"></div> è vicino ad altri 4 target dei tocchi.
- Il target dei tocchi <svg class="stickyFooter ...personchatlink">Chat Live</svg> è vicino ad altri 1 target dei tocchi final.
- Il target dei tocchi <a href="#" class="stickyFooter\_...personchatlink">Chat Live</a> e altri 3 sono vicini ad altri target dei tocchi final.
- Il target dei tocchi <img src="https://www.li.../word-mark.png" class="ux-outdated\_logo"> è vicino ad altri 2 target dei tocchi final.
- Il target dei tocchi <br/>outton id="btnCloseUpgradeBrowser">×</button> è vicino ad altri 2 target dei tocchi final.
- Il target dei tocchi <br/>button id="btnCloseUpgradeBrowser">x</button> è vicino ad altri 2 target dei tocchi final.

# **4 regole rispettate**

#### **Evita plug-in**

Risulta che la tua pagina non utilizzi plug-in. Questo impedisce ai contenuti di essere utilizzati su molte piattaforme. Scopri ulteriori informazioni sull'importanza di [evitare i plug-in.](https://mail.sitedesk.net/redirect.php?url=https%3A%2F%2Fdevelopers.google.com%2Fspeed%2Fdocs%2Finsights%2FAvoidPlugins)

## **Configura la viewport**

Per la pagina è stata specificata una viewport corrispondente alle dimensioni del dispositivo che consente la corretta visualizzazione della pagina su tutti i dispositivi. Leggi ulteriori informazioni sulla [configurazione di viewport.](https://mail.sitedesk.net/redirect.php?url=https%3A%2F%2Fdevelopers.google.com%2Fspeed%2Fdocs%2Finsights%2FConfigureViewport)

## **Imposta le dimensioni per la visualizzazione**

I contenuti della pagina rientrano nella visualizzazione. Scopri ulteriori informazioni su come [adattare le dimensioni dei contenuti alla visualizzazione.](https://mail.sitedesk.net/redirect.php?url=https%3A%2F%2Fdevelopers.google.com%2Fspeed%2Fdocs%2Finsights%2FSizeContentToViewport)

**Utilizza dimensioni di carattere leggibili**

Il testo della pagina è leggibile. Leggi ulteriori informazioni sull'[utilizzo di dimensioni di carattere](https://mail.sitedesk.net/redirect.php?url=https%3A%2F%2Fdevelopers.google.com%2Fspeed%2Fdocs%2Finsights%2FUseLegibleFontSizes) [leggibili.](https://mail.sitedesk.net/redirect.php?url=https%3A%2F%2Fdevelopers.google.com%2Fspeed%2Fdocs%2Finsights%2FUseLegibleFontSizes)

#### **Velocità**

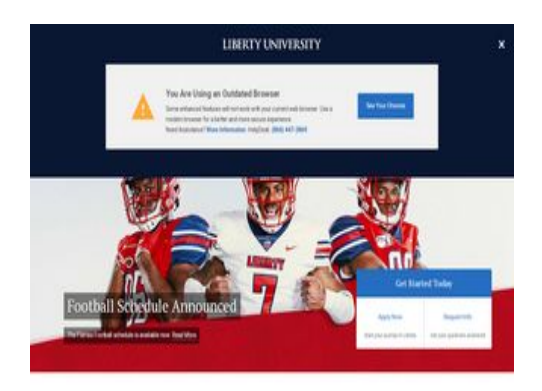

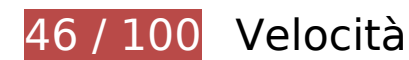

 **Soluzioni da implementare:** 

## **Ottimizza immagini**

La corretta formattazione e compressione delle immagini può far risparmiare parecchi byte di dati.

[Ottimizza le immagini seguenti](https://mail.sitedesk.net/redirect.php?url=https%3A%2F%2Fdevelopers.google.com%2Fspeed%2Fdocs%2Finsights%2FOptimizeImages) per ridurne le dimensioni di 1,1 MiB (riduzione del 81%).

- La compressione di https://www.liberty.edu/wp-content/uploads/2020-flames-footballschedule.jpg potrebbe consentire di risparmiare 624,9 KiB (riduzione del 78%).
- La compressione e il ridimensionamento di https://www.liberty.edu/wp-content/uploads/Luke-TracyHamer1.jpg potrebbe consentire di risparmiare 370,7 KiB (riduzione del 88%).
- La compressione e il ridimensionamento di https://www.liberty.edu/wpcontent/uploads/FindYourDegree.jpg potrebbe consentire di risparmiare 116,8 KiB (riduzione del 84%).
- La compressione di https://www.liberty.edu/wp-content/plugins/instagram-feed-pro/img/sbisprite.png potrebbe consentire di risparmiare 1,2 KiB (riduzione del 33%).
- La compressione di https://www.liberty.edu/wwwadmin/images/v4template/news/FDA\_Cover\_redo\_240.jpg potrebbe consentire di risparmiare 937 B (riduzione del 11%).

# **Possibili soluzioni:**

## **Abilita la compressione**

La compressione delle risorse con gzip o deflate può ridurre il numero di byte inviati tramite la rete.

[Attiva la compressione](https://mail.sitedesk.net/redirect.php?url=https%3A%2F%2Fdevelopers.google.com%2Fspeed%2Fdocs%2Finsights%2FEnableCompression) per le seguenti risorse al fine di ridurre le relative dimensioni di trasferimento di 197 B (riduzione del 55%).

La compressione di https://ux-global-header-graphql-uxproduction.apps.rhocp.awsos.liberty.edu/graphql/ potrebbe consentire di risparmiare 197 B (riduzione del 55%).

## **Sfrutta il caching del browser**

Se viene impostata una data di scadenza o un'età massima nelle intestazioni HTTP per le risorse statiche, il browser carica le risorse precedentemente scaricate dal disco locale invece che dalla rete.

[Utilizza la memorizzazione nella cache del browser](https://mail.sitedesk.net/redirect.php?url=https%3A%2F%2Fdevelopers.google.com%2Fspeed%2Fdocs%2Finsights%2FLeverageBrowserCaching) per le seguenti risorse memorizzabili nella cache:

- https://ux-global-header-graphql-ux-production.apps.rhocp.awsos.liberty.edu/graphql/ (scadenza non specificata)
- https://www.liberty.edu/ux-global-header/ux-global-header.js (scadenza non specificata)
- https://www.liberty.edu/ux-outdated-browser/ux-outdated-browser.min.js (15 minuti)
- https://www.googletagmanager.com/gtm.js?id=GTM-TW2K5DF (15 minuti)
- https://connect.facebook.net/en US/fbevents.js (20 minuti)
- https://connect.facebook.net/signals/config/423762771393100?v=2.9.18&r=stable (20 minuti)
- https://connect.facebook.net/signals/config/813453702068522?v=2.9.18&r=stable (20 minuti)

#### **Velocità**

- https://www.liberty.edu/media/14140/outdatedbrowser/warning.png (60 minuti)
- https://www.liberty.edu/media/14140/outdatedbrowser/word-mark.png (60 minuti)
- https://www.liberty.edu/wwwadmin/images/v4template/news/Dr.-Bell-Grad\_240.jpg (60 minuti)
- https://www.liberty.edu/wwwadmin/images/v4template/news/Online-Programs-100K\_792.jpg (60 minuti)
- https://www.liberty.edu/wwwadmin/images/v4template/news/FDA\_Cover\_redo\_240.jpg (60 minuti)
- https://www.liberty.edu/wwwadmin/images/v4template/news/Top1\_240.jpg (60 minuti)
- https://www.liberty.edu/wwwadmin/images/v4template/news/autumn-johnson-law5\_240.jpg (60 minuti)
- https://www.google-analytics.com/analytics.js (2 ore)

## **Minimizza CSS**

La compattazione del codice CSS può far risparmiare parecchi byte di dati e può velocizzare i tempi di download e analisi.

[Minimizza CSS](https://mail.sitedesk.net/redirect.php?url=https%3A%2F%2Fdevelopers.google.com%2Fspeed%2Fdocs%2Finsights%2FMinifyResources) per le seguenti risorse al fine di ridurne le dimensioni di 5,8 KiB (riduzione del 23%).

- La minimizzazione di https://www.liberty.edu/wp-content/plugins/instagram-feed-pro/css/sbinstagram.min.css?ver=5.2.3 potrebbe consentire di risparmiare 4,7 KiB (riduzione del 23%) dopo la compressione.
- La minimizzazione di https://www.liberty.edu/edu/wp-content/themes/wp-edutheme/owl/animate.css potrebbe consentire di risparmiare 1 KiB (riduzione del 21%) dopo la compressione.

## **Minimizza JavaScript**

La compattazione del codice JavaScript può far risparmiare parecchi byte di dati e può velocizzare download, analisi e tempo di esecuzione.

#### **Velocità**

[Minimizza JavaScript](https://mail.sitedesk.net/redirect.php?url=https%3A%2F%2Fdevelopers.google.com%2Fspeed%2Fdocs%2Finsights%2FMinifyResources) per le seguenti risorse al fine di ridurne le dimensioni di 1,9 KiB (riduzione del 21%).

La minimizzazione di https://www.liberty.edu/edu/wp-content/themes/wp-edu-theme/main.js potrebbe consentire di risparmiare 1,9 KiB (riduzione del 21%) dopo la compressione.

**Elimina JavaScript e CSS che bloccano la visualizzazione nei contenuti above-the-fold**

La tua pagina presenta 3 risorse CSS di blocco. Ciò causa un ritardo nella visualizzazione della pagina.

Non è stato possibile visualizzare alcun contenuto above-the-fold della pagina senza dover attendere il caricamento delle seguenti risorse. Prova a rimandare o a caricare in modo asincrono le risorse di blocco oppure incorpora le parti fondamentali di tali risorse direttamente nel codice HTML.

[Ottimizza la pubblicazione CSS](https://mail.sitedesk.net/redirect.php?url=https%3A%2F%2Fdevelopers.google.com%2Fspeed%2Fdocs%2Finsights%2FOptimizeCSSDelivery) degli elementi seguenti:

- https://www.liberty.edu/wp-content/plugins/instagram-feed-pro/css/sbinstagram.min.css?ver=5.2.3
- https://www.liberty.edu/wp-includes/css/dist/block-library/style.min.css?ver=5.3
- https://fonts.googleapis.com/css?family=Montserrat:700|Poppins:400,700,800|Raleway:400, 700,900|Roboto:400,700,900|Roboto+Condensed:400,700,900|Source+Sans+Pro:400,700,9 00|PT+Serif:400,700|Nunito:400,700|Quicksand:400,700,900

# **4 regole rispettate**

#### **Evita reindirizzamenti delle pagine di destinazione**

La tua pagina non ha reindirizzamenti. Leggi ulteriori informazioni su [come evitare reindirizzamenti](https://mail.sitedesk.net/redirect.php?url=https%3A%2F%2Fdevelopers.google.com%2Fspeed%2Fdocs%2Finsights%2FAvoidRedirects) [delle pagine di destinazione](https://mail.sitedesk.net/redirect.php?url=https%3A%2F%2Fdevelopers.google.com%2Fspeed%2Fdocs%2Finsights%2FAvoidRedirects).

**Riduci tempo di risposta del server**

#### **Velocità**

Il tuo server ha risposto rapidamente. Leggi ulteriori informazioni sull'[ottimizzazione del tempo di](https://mail.sitedesk.net/redirect.php?url=https%3A%2F%2Fdevelopers.google.com%2Fspeed%2Fdocs%2Finsights%2FServer) [risposta del server.](https://mail.sitedesk.net/redirect.php?url=https%3A%2F%2Fdevelopers.google.com%2Fspeed%2Fdocs%2Finsights%2FServer)

## **Minimizza HTML**

Il tuo HTML è minimizzato. Leggi ulteriori informazioni su [come minimizzare l'HTML.](https://mail.sitedesk.net/redirect.php?url=https%3A%2F%2Fdevelopers.google.com%2Fspeed%2Fdocs%2Finsights%2FMinifyResources)

## **Dai la priorità ai contenuti visibili**

I tuoi contenuti above the fold presentano priorità corrette. Leggi ulteriori informazioni sull'[assegnazione di priorità ai contenuti visibili.](https://mail.sitedesk.net/redirect.php?url=https%3A%2F%2Fdevelopers.google.com%2Fspeed%2Fdocs%2Finsights%2FPrioritizeVisibleContent)